## *ICT basisvaardigheden*

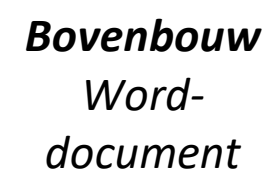

Je bent ingelogd in de cloud van je klas. Zo niet zie: Stuurkaart 'Inloggen in de cloud'. **1**

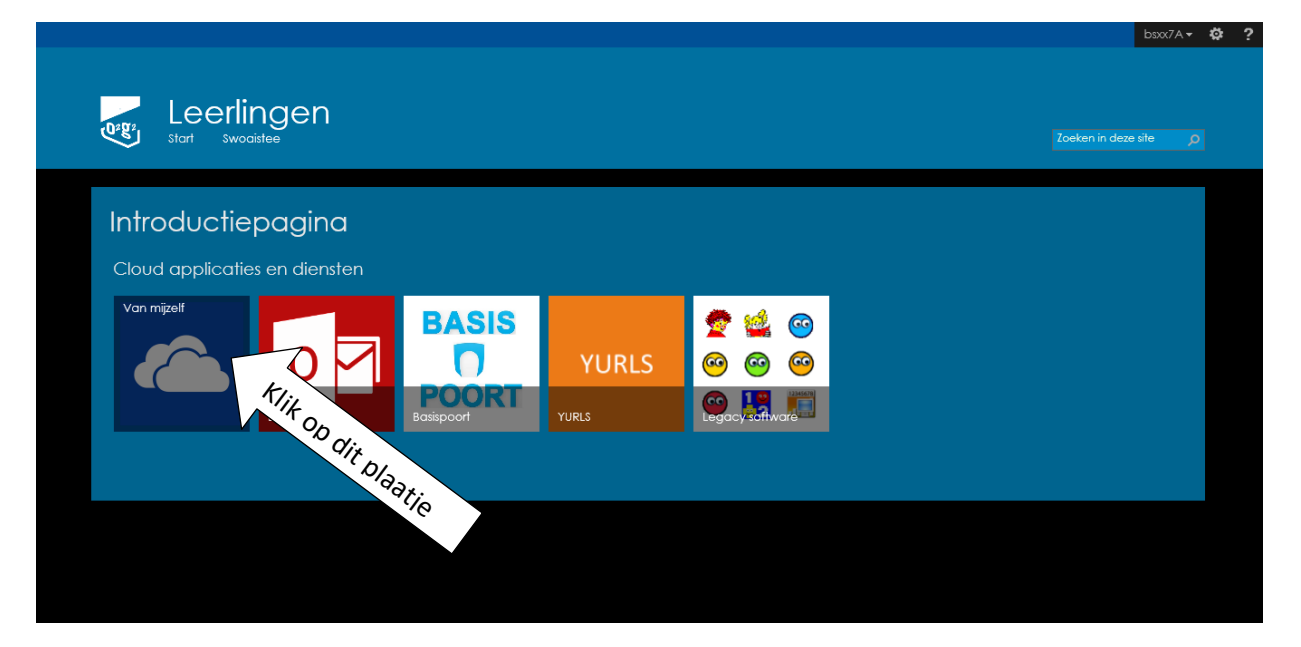

**2**

Klik op het mapje van je groep en daarna op je naam.

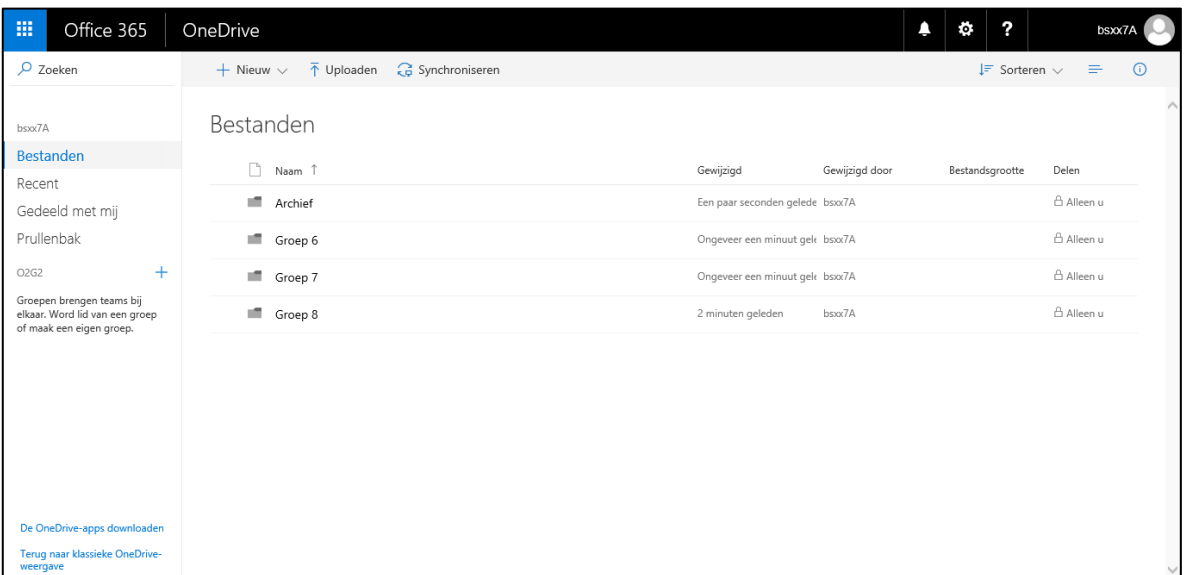

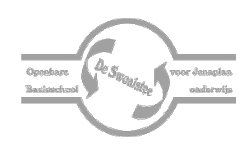

**3**

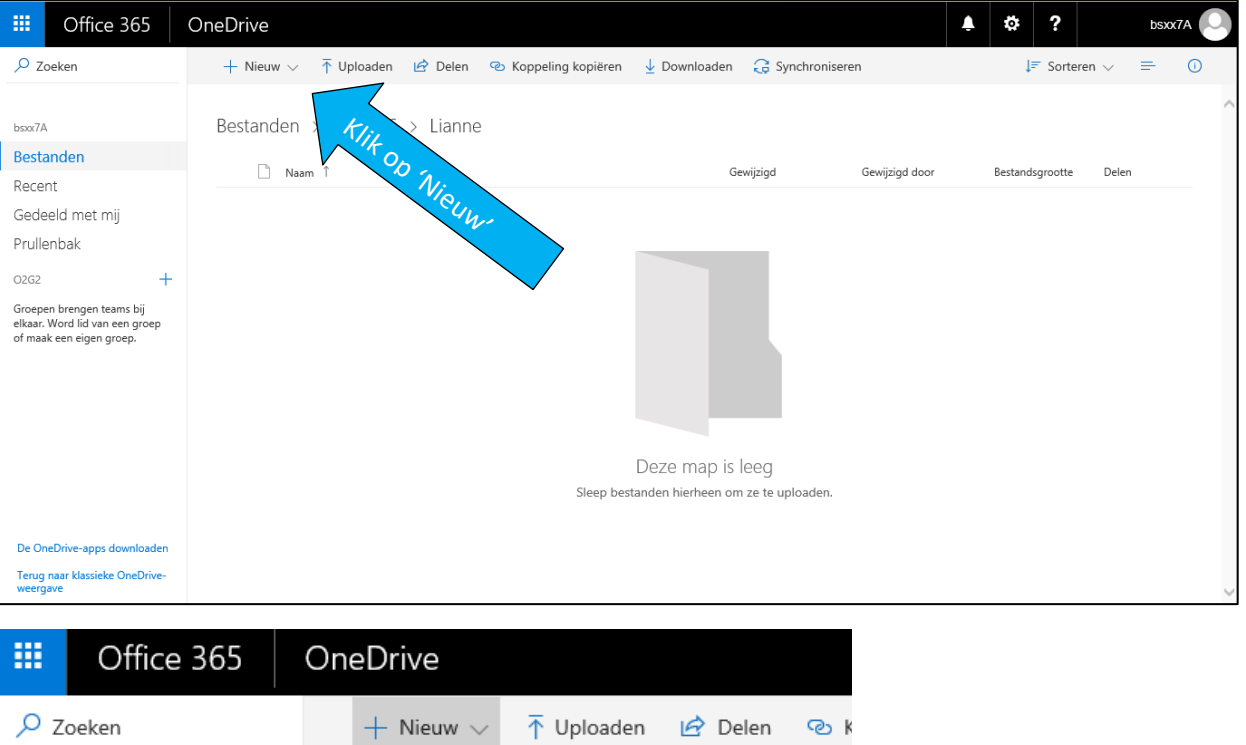

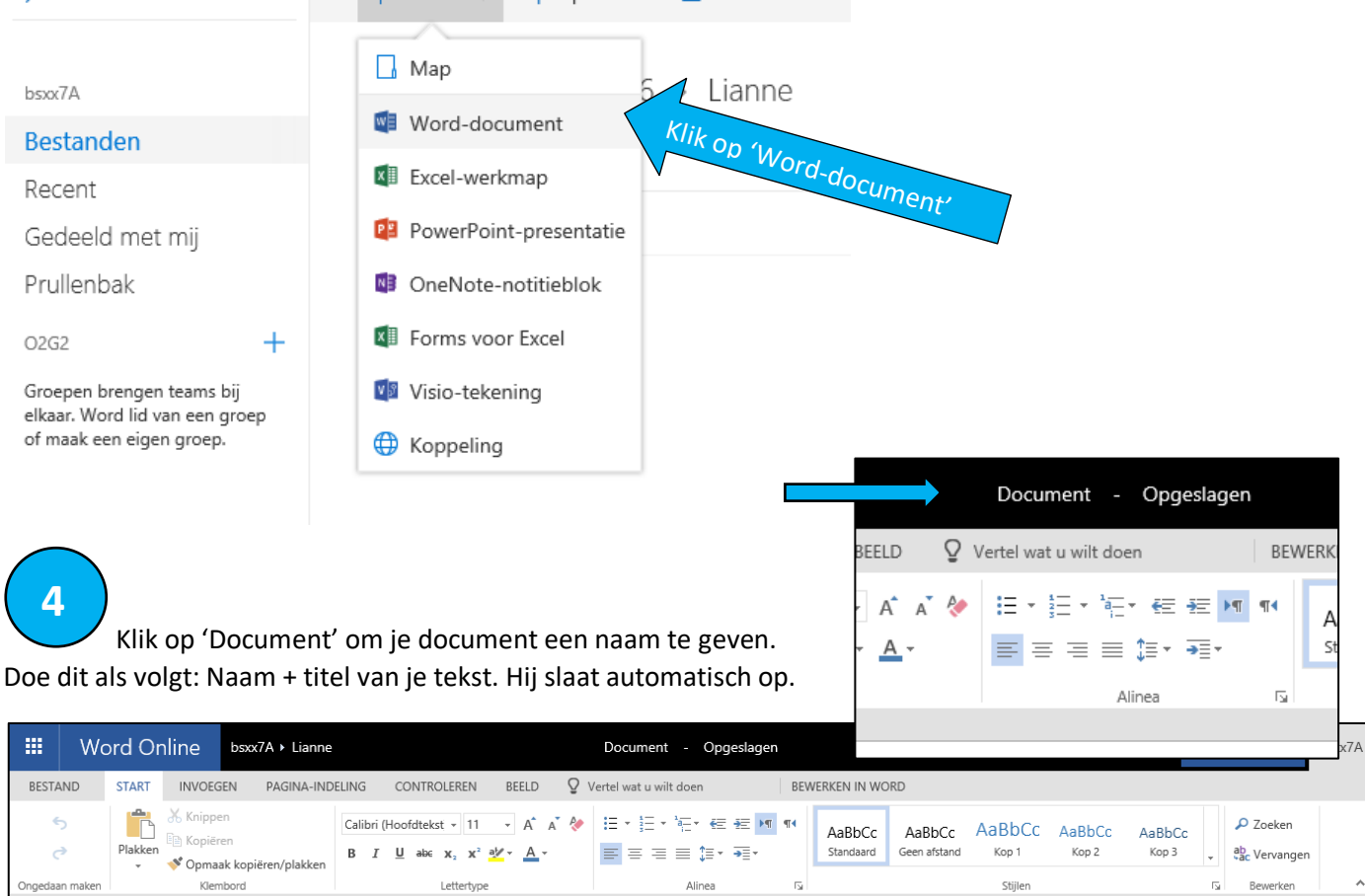